# LAYOUT PARA GERAR ARQUIVO TEXTO DA GRU

## Instruções:

- 1. Informar somente as GRUs que foram recebidas pelo sacado.
- 2. Informar um registro em cada linha.
- 3. Separar os campos com o caractere ponto-e-vírgula(;)
- 4. Informar o ponto e vírgula(;) dos campos sem valor.
- 5. Nos campos de valor financeiro, utilizar como separador decimal o ponto (.) em lugar da vírgula (,).
- 6. No campo "Número do CNPJ/CPF", quando CPF deve conter apenas 11 posições, quando CNPJ 14 posições.
- 7. Informar 1 linha em branco após o último registro.

OBS: Esse layout não se aplica as GRUs em Dívida Ativa nem as GRUs com convênio de Dívida Ativa.

## Descrição dos campos:

## Registro Tipo 1 – GRU Original

Nesse tipo de registro será informada a GRU original que é emitida em decorrência de uma multa ou serviço.

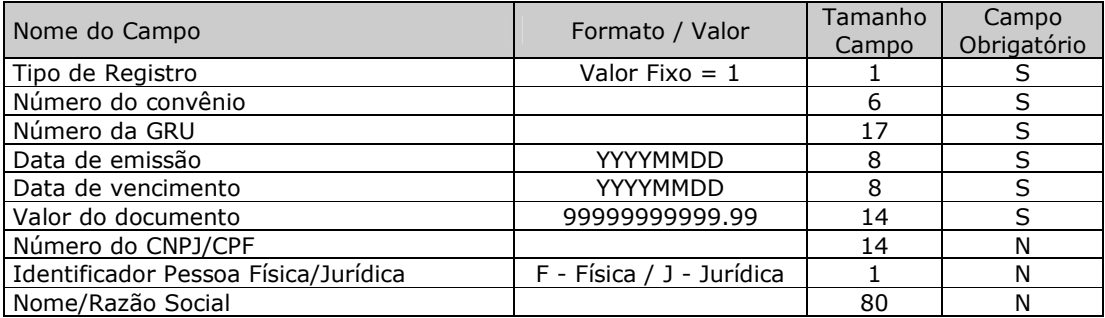

Ex:

1;455099;10000234000000001;20070801;20070810; 2310.00;12345678901234;J;NOME DA EMPRESA 1;455101;10000234000000002;20070801;20070810; 450.00;12345678901;F;NOME DA PESSOA 1;455100;10000234000000003;20070801;20070810; 982.00;;;

## Registro Tipo 2 – GRU de Recobrança

Nesse tipo de registro será informado o relacionamento entre a GRU Original e a de Recobrança.

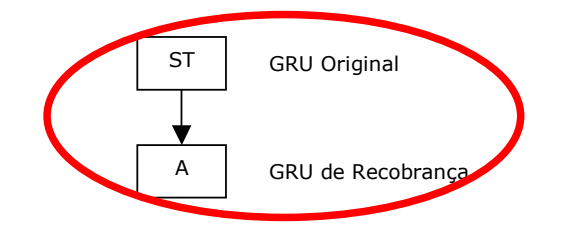

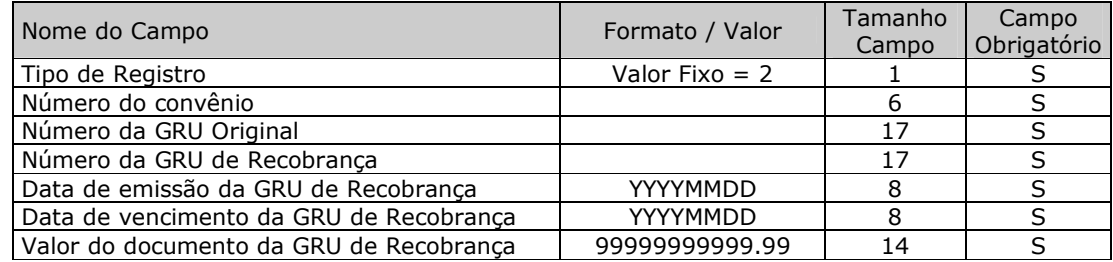

Após o campo "Valor do documento da GRU de Recobrança" deve ser informado 2 ponto-e-vírgulas(;)

Ex:

2;455100;10000234000000015;10000234000000020;20070910;20070925; 2310.00;;

2;455099;10000234000000035;10000234000000036;20070910;20070925; 100.00;;

## Registro Tipo 3 – Referência da(s) GRU(s) Original(is) para Intermediária ou Junção

Nesse tipo de registro será informado o relacionamento entre a GRU Original e a Intermediária, ou o relacionamento de Junção, isto é, mais de uma GRU Original com a mesma Intermediária ou ainda a junção de várias GRUs originais com uma única Consolidada.

Lembrando que os convênios das GRUs originais, intermediária e parcelamento tem que ser o mesmo.

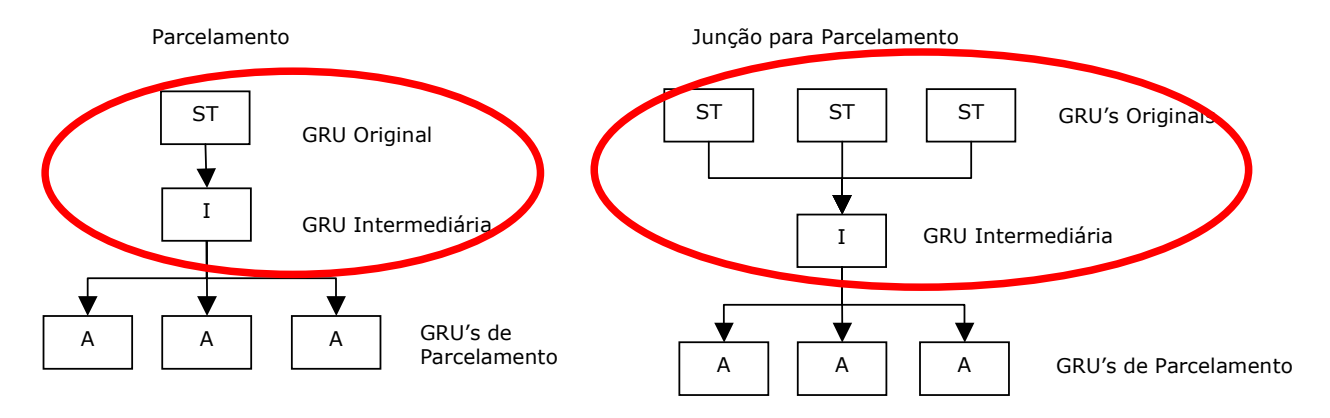

Quando ocorrer uma junção sem parcelamento, informar no campo "Quantidade de Parcelas" o valor 1 e não será necessário informar o registro tipo 4 correspondente.

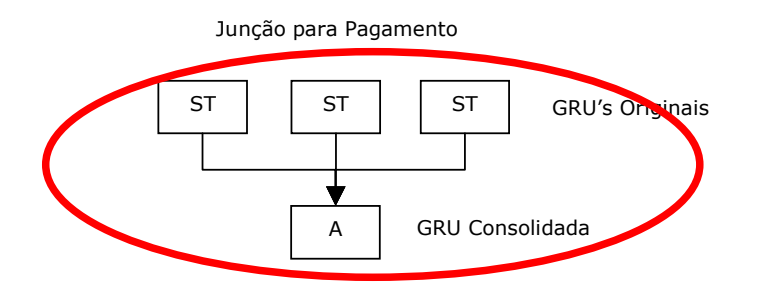

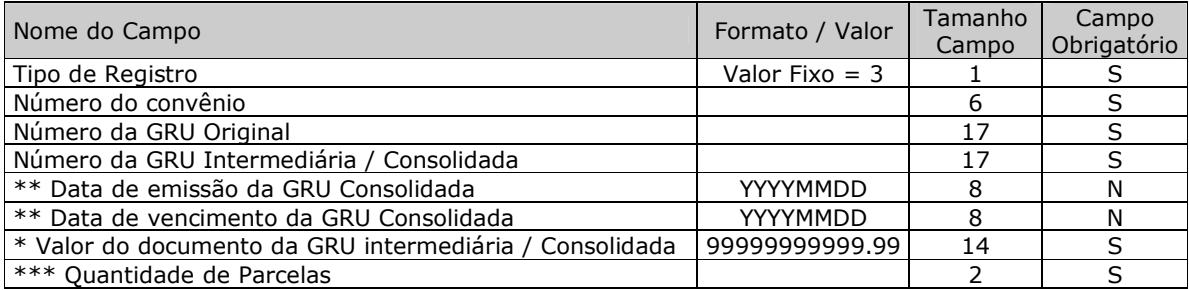

Após o campo "Quantidade de Parcelas" deve ser informado 1 ponto-e-vírgula(;)

\*\* Os campos "Data de Emissão" e "Data de Vencimento" são obrigatórios APENAS para a GRU Consolidada. \* O campo "Valor do Documento" na GRU Intermediária é a soma do(s) valor(es) da(s) GRU(s) original(is). \*\*\* Quando for uma GRU Consolidada o campo Quantidade de Parcelas deverá ser preenchido com valor 1.

Ex:

3;455099;10000234000000027;10000234000000030;20070801;20070810; 3000.00;3; 3;455099;10000234000000028;10000234000000030;20070801;20070810; 3000.00;3; 3;455099;10000234000000029;10000234000000030;20070801;20070810; 3000.00;3;

## Registro Tipo 4 – Referência da Intermediária para a(s) Parcela(s)

Nesse tipo de registro será informado o relacionamento entre a GRU Intermediária e as GRUs de Parcelamento.

Para todo registro de tipo 4 sempre haverá pelo menos um registro do tipo 3 correspondente a mesma GRU Intermediária.

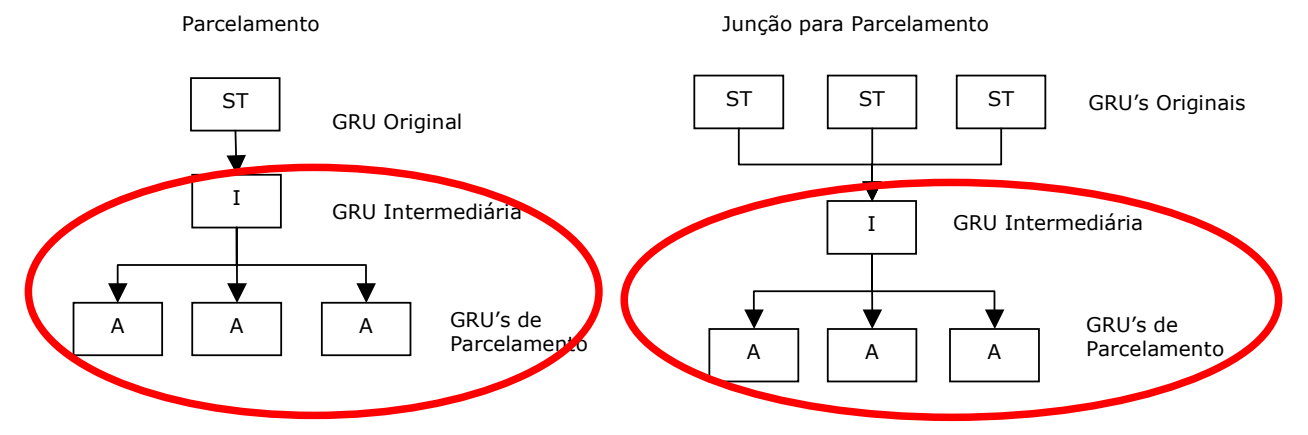

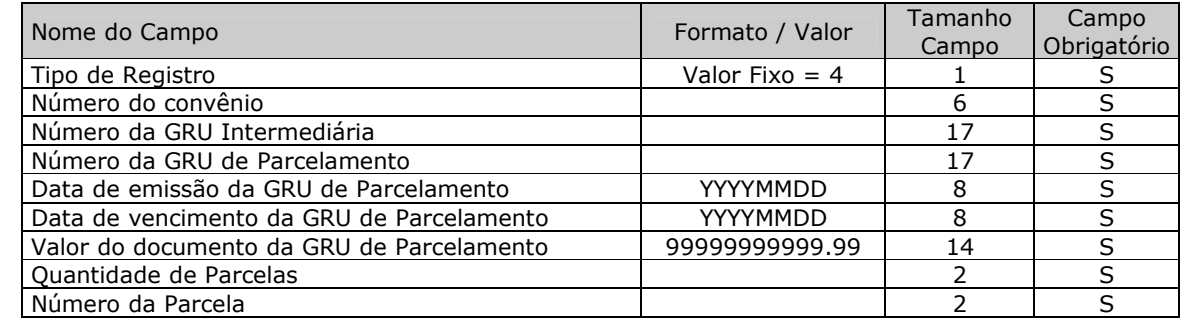

Após o campo "Número da Parcela" não deve ser informado o ponto-e-vírgula(;)

Ex:

4;455099;10000234000000030;10000234000000050;20070801;20070810; 1000.00;3;1

4;455099;10000234000000030;10000234000000051;20070801;20070910; 1000.00;3;2

4;455099;10000234000000030;10000234000000052;20070801;20071010; 1000.00;3;3

## Registro Tipo 5 – GRU Complementar

Nesse tipo de registro será informado o relacionamento entre a GRU Original e a Complementar.

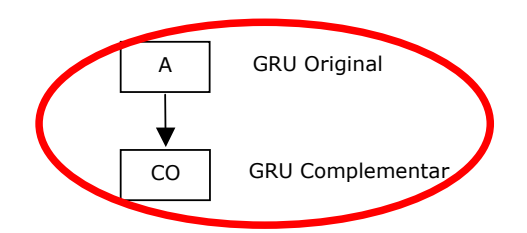

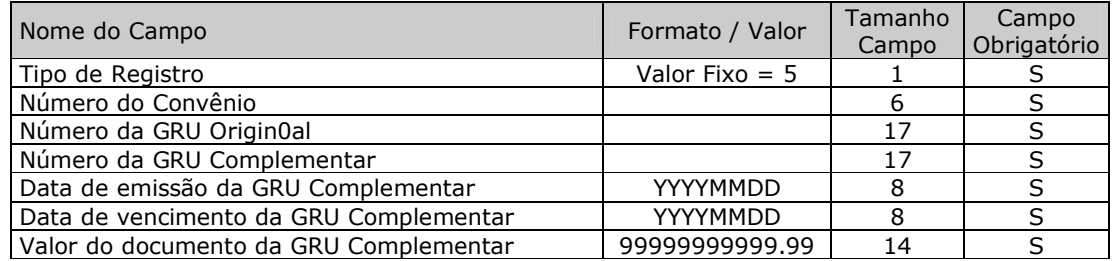

Após o campo Valor do documento da GRU Complementar deve ser informado 2 ponto-e-vírgulas(;)

## Ex:

5;455099;10000234000000130;10000234000000260;20070801;20070810; 100.00;;

## Registro Tipo 6 – GRU Cancelada

Nesse tipo de registro será informada a GRU que foi cancelada.

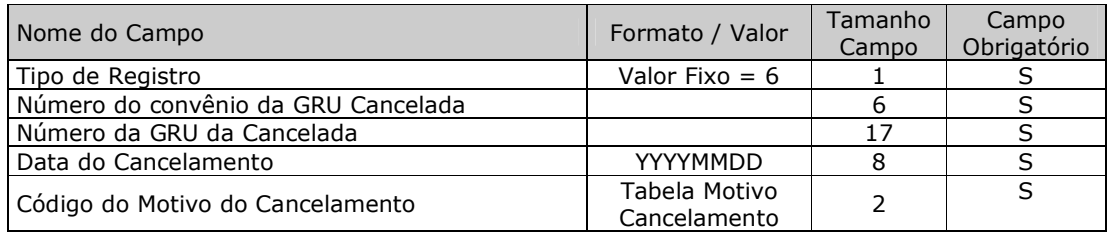

Após o campo Código do Motivo do Cancelamento deve ser informado 4 ponto-e-vírgulas(;)

#### Tabela Motivo Cancelamento

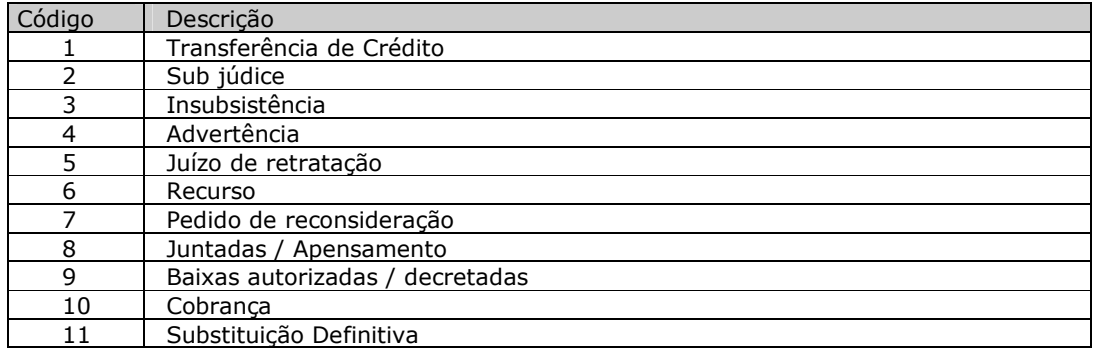

Ex: 6;455099;10000234000000250;20070801;10;;;; 6;455100;10000234000000357;20070810;8;;;;

Exemplo de arquivo:

1;455099;10000234000000001;20070801;20070810; 2310.00;12345678901234;J;NOME DA EMPRESA 1;455101;10000234000000002;20070801;20070810; 450.00;12345678901;F;NOME DA PESSOA 1;455100;10000234000000003;20070801;20070810; 982.00;;; 2;455100;10000234000000015;10000234000000020;20070910;20070925; 2310.00;; 2;455099;10000234000000035;10000234000000036;20070910;20070925; 100.00;; 3;455099;10000234000000027;10000234000000030;20070801;20070810; 3000.00;3; 3;455099;10000234000000028;10000234000000030;20070801;20070810; 3000.00;3; 3;455099;10000234000000029;10000234000000030;20070801;20070810; 3000.00;3; 4;455099;10000234000000030;10000234000000050;20070801;20070810; 1000.00;3;1 4;455099;10000234000000030;10000234000000051;20070801;20070910; 1000.00;3;2 4;455099;10000234000000030;10000234000000052;20070801;20071010; 1000.00;3;3 5;455099;10000234000000130;10000234000000260;20070801;20070810; 100.00;; 6;455099;10000234000000250;20070801;10;;;; 6;455100;10000234000000357;20070810;8;;;;